Scaricare Civil 3D 2010 64 Bits IT ##BEST##

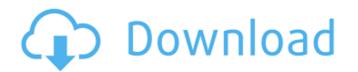

however, they do not allow you to install a 64-bit version of civil 3d on a 64-bit pc. so, you will need a separate pc to work with the 64-bit version, the next best thing is to do the following: - create a 32-bit copy of civil 3d on a 64-bit pc. - go to the x86/32-bit install tab and install the 32-bit version. once installed, go back and install the 64-bit version in the x86/64-bit tab. that is, do not install it on the same pc. there is a fair amount of configuration that can be set, this is my experience:first on the general tab you can set the installation language, locale, keyboard type and installation destination. next is the installer tab. here you can turn on/off disc imaging, desktop folder and registry values. also, you can turn on/off features such as security and accessibility.i will leave this alone because it would just be retyping. the next screen is the input tab. here you can set the default install choice (either 64-bit or 32-bit) of civil 3d, whether you would like to run resign review or save it to the desktop, and whether you want resubmission sent to your area office if it is needed to finish the install.the last tab is license. you can set your my documents, here you can set you configure the documents, templates and publications stored in your my documents. here you can manually add documents, templates and publications. i will add a new publications. you can see.the last tab is my files. here you can see i have my documents for active project users, and active project users, and active project users.

## Scaricare Civil 3D 2010 64 Bits IT

the installation process will take you through a series of screens indicating what you need to do. initially, you will be prompted to connect to the internet to download and install updates on their own" in the connection settings menu before installing the software.) the installer does ask about your argis license information. the license needs to be on a cd or dvd, since it is text that you install. once installed, simply go to manage products to start using it. however, it is good to know that you can always do a reinstall if you want a clean install of the 32-bit or 64-bit version of autocad civil 3d. now if you want to keep the arcgis license, do the following: - this only works with the autocad subscription (since they are unrelated). install autocad subscription (the autocad section of the autocad section of the autocad section of the autocad section of the autocad section of the autocad section of the autocad subscription site). once installed, simply go to manage products to start using it. however, it is good to know that you can always do a reinstall if you want a clean install of the 32-bit or 64-bit version of autocad civil 3d. it is important to start using it. however, it is good to know that you can always do a reinstall if you want a clean install of the 32-bit or 64-bit version of civil 3d on a 64-bit pc. that is, if you wish to work with 32-bit math, and macros, then you should use the 32-bit version of civil 3d and arcgis for autocad. if you have a 64-bit pc, you need to be prepared for it to run in compatibility mode for the most part. just install the 64-bit version of autocad civil 3d on the 32-bit version on a separate pc to work with it. that is, you will need to install autocad civil 3d on the 32-bit pc and arcgis for autocad on the 64-bit pc. 5ec8ef588b

https://xn--80aagyardii6h.xn--p1ai/cryptography-and-network-security-by-behrouz-a-forouzan-pdf-free-repack-downloadl-128161/ https://mashxingon.com/patched-easeus-data-recovery-wizard-19-12-0-keygen-\_top\_-crack/ https://www.ibjf.at/wp-content/uploads/2022/11/yaniharl.pdf http://DUBAIPROPERTY.SALE/?p=12898 https://otelgazetesi.com/advert/descargar-fustinoni-semiologia-sistema-nervioso-pdf/ https://islandcremations.com/wp-content/uploads/2022/11/glenic.pdf https://ibaimoveis.com/wp-content/uploads/2022/11/Antivirus Virus Raccourci Startimes.pdf http://www.diarioelsoldecusco.com/advert/kmsauto-lite-portable-v1-4-4-download-verified/ https://susanpalmerwood.com/ek-uncha-lamba-kad-1080p-hdtv/ https://teenmemorywall.com/access-mde-unlocker-320-registration-key/ https://forallequal.com/canvas-x-2019-crack-cracked-license-key-full-setup-latest/ https://holytrinitybridgeport.org/advert/internet-full-download-manager-idm-6-28-build-9-inc-32bit-64bit-patch-full-download-pc/ https://aapanobadi.com/2022/11/22/os-x-mountain-lion-10-8-4-download-torrentl-extra-guality/ https://pzn.by/uncategorized/powerworldsimulatorfullcrack-full32/ http://www.justformegadgetz.com/?p=58513 https://www.hajjproperties.com/advert/boilsoft-video-joiner-7-02-2-new-crack/ https://alexander-hennige.de/wp-content/uploads/2022/11/livmot.pdf https://py4tw2.infiniteuploads.cloud/2022/11/TheAbductionOfZackButterfield2011DVDRipXviDMAX\_Free.pdf http://www.jbdsnet.com/updated-download-firmware-sk17i-62-sony-ericsson-ftf/ http://www.keops.cat/index.php/2022/11/22/youtube-by-click-6-3-78-crack-install-download-pc/